## TABLA DE CONTENIDOS

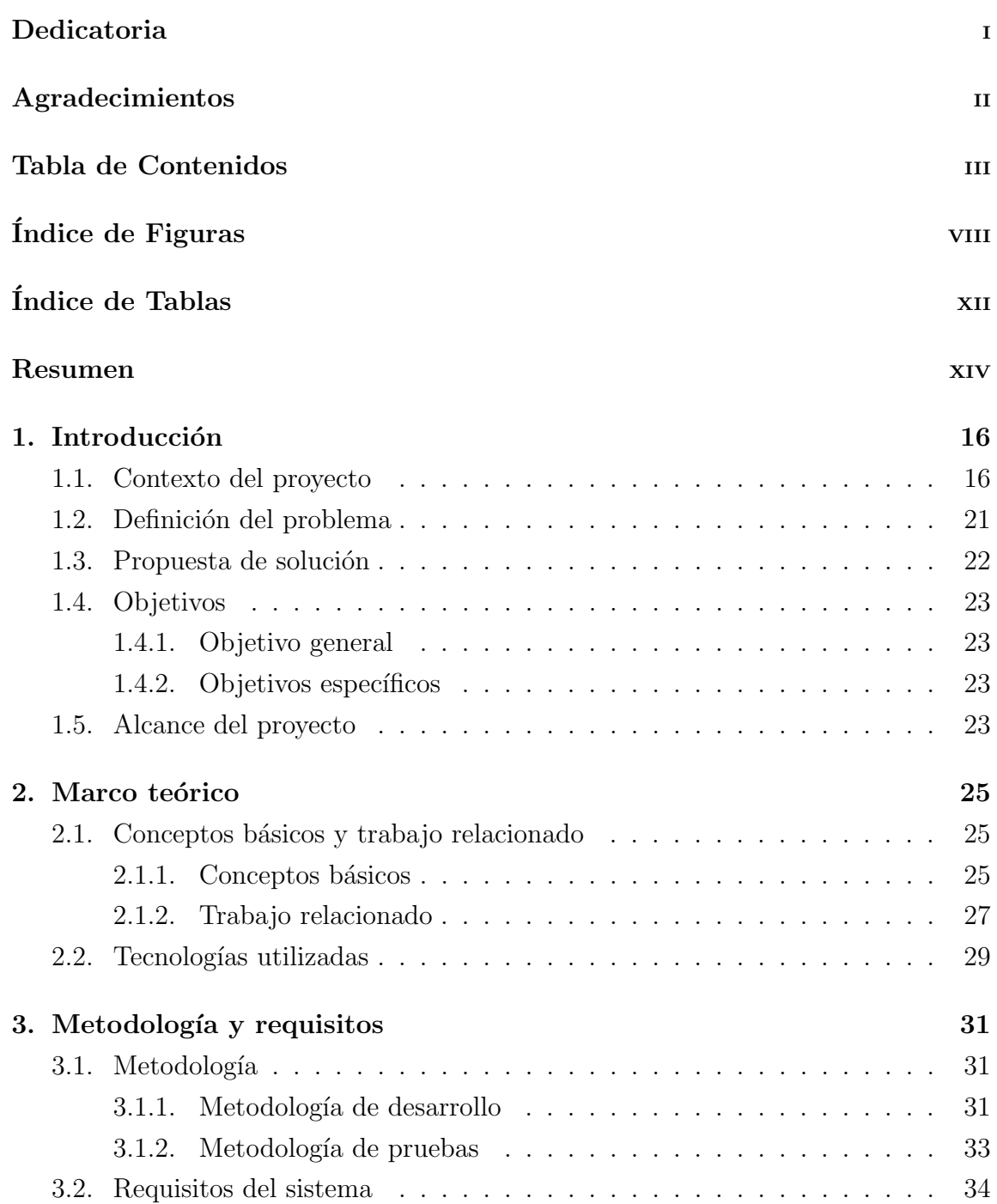

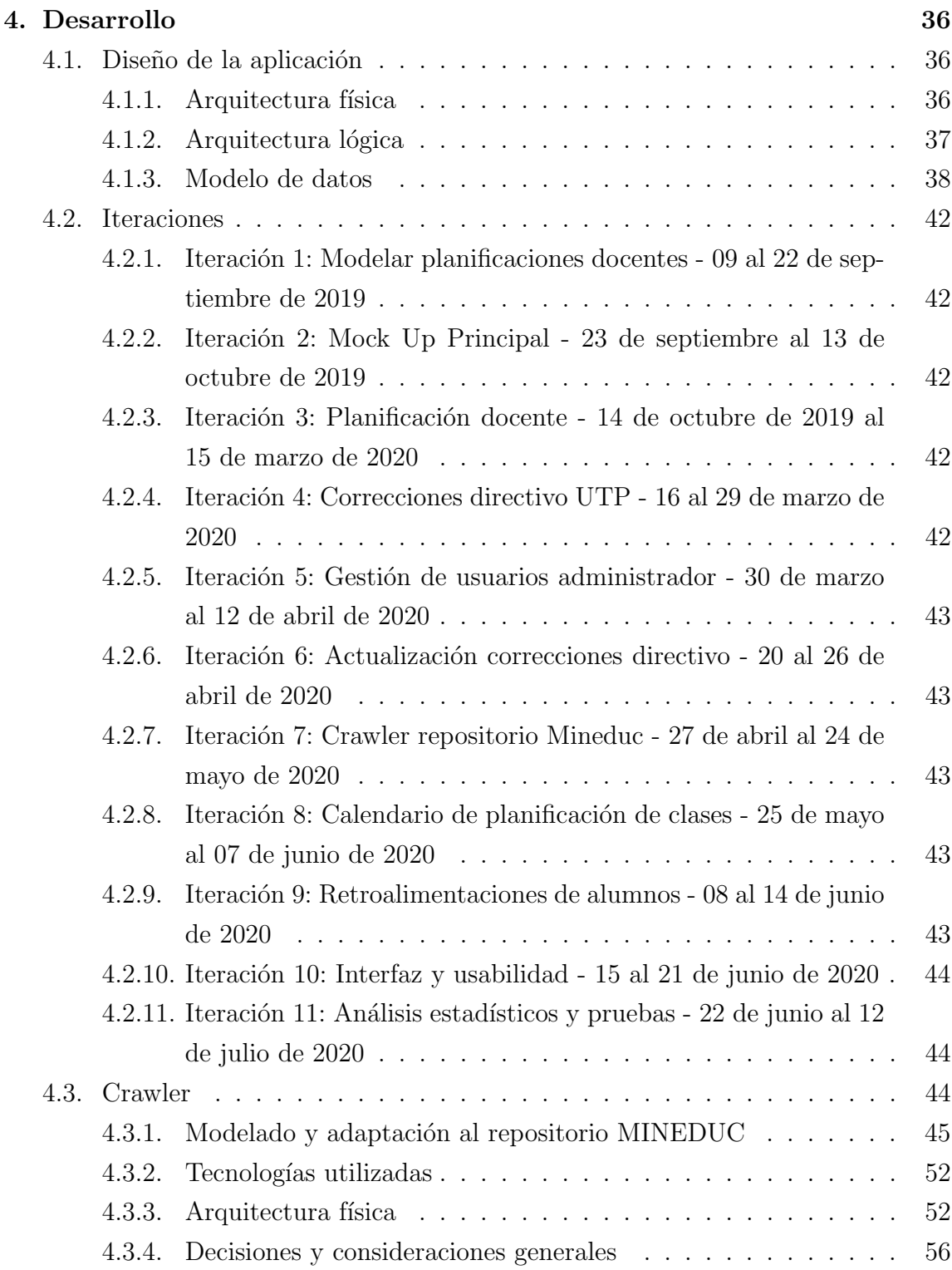

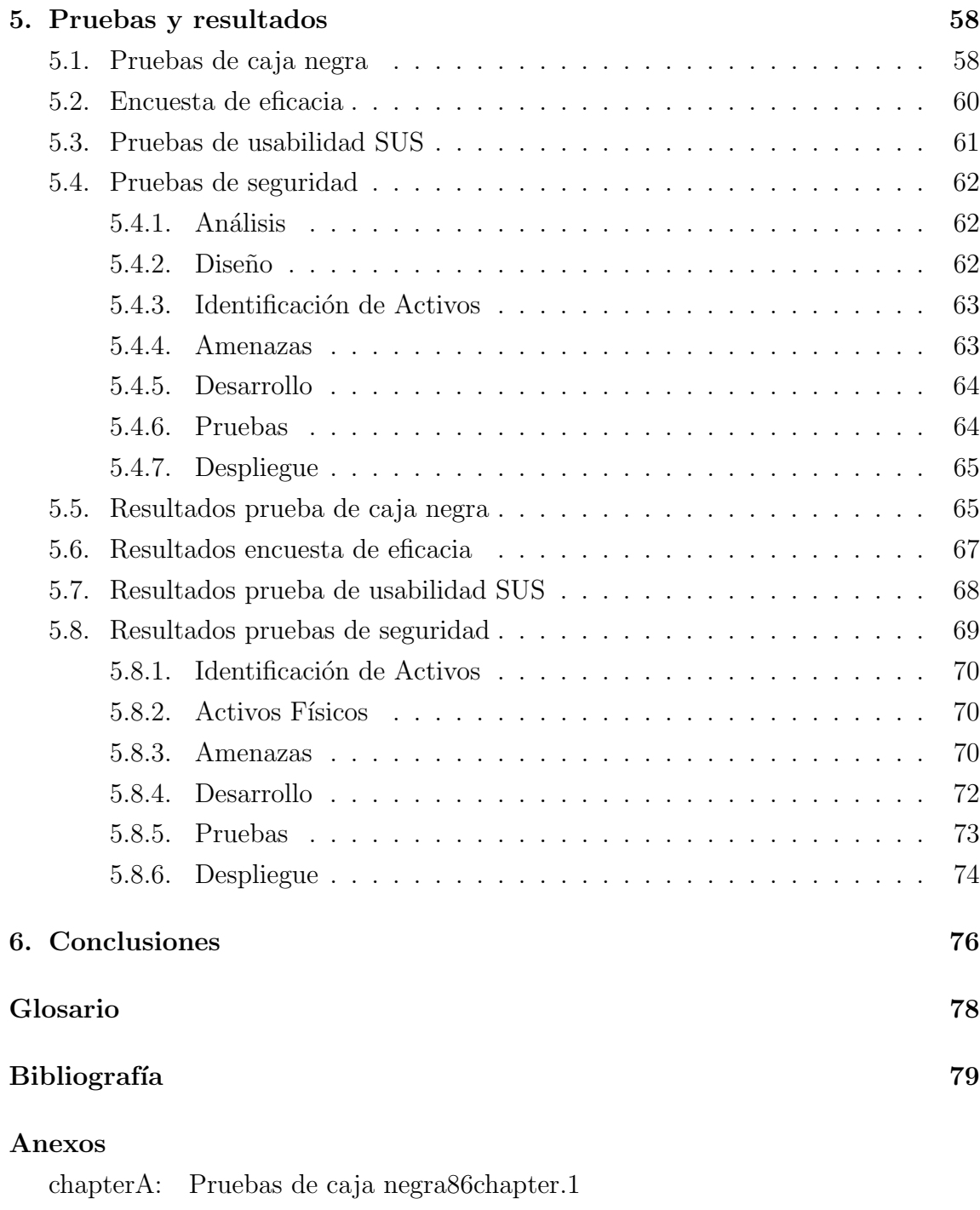

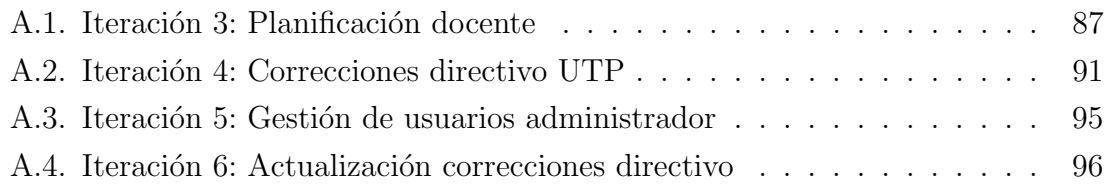

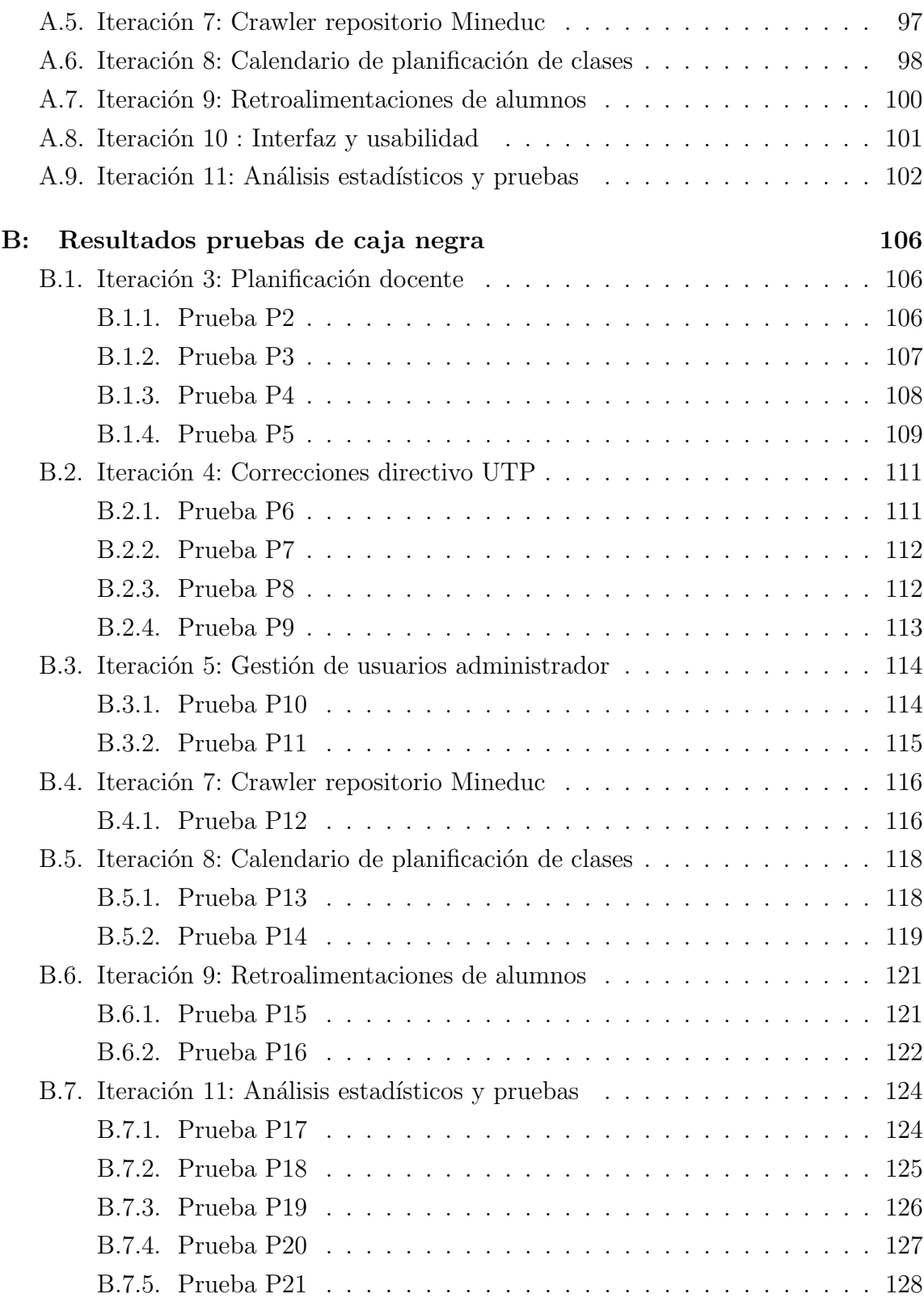

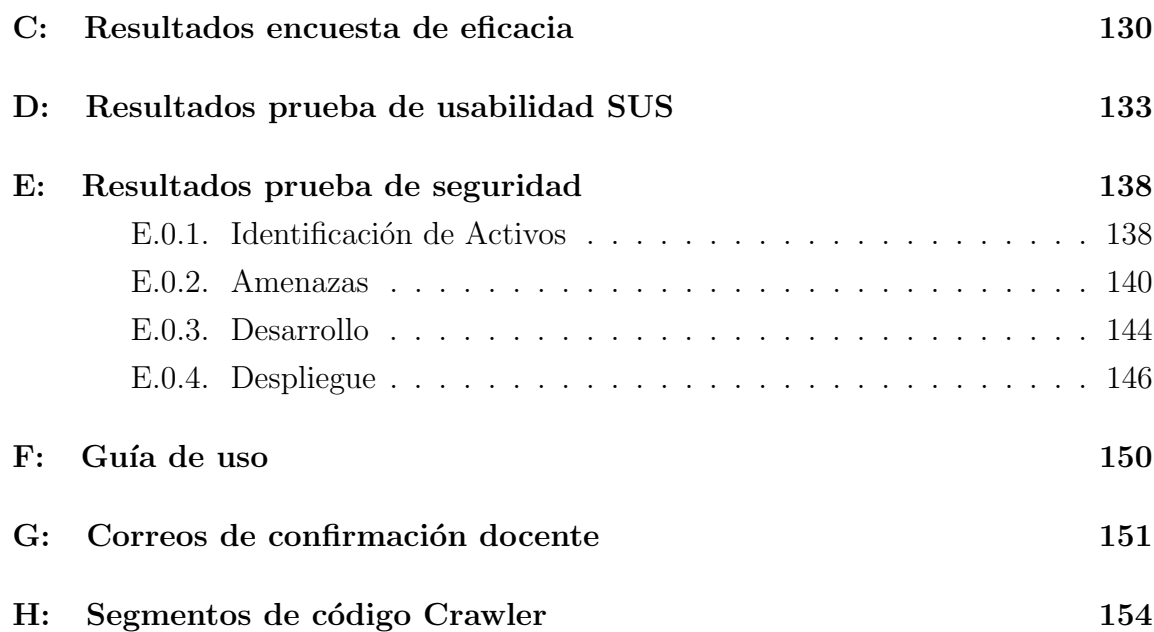

## ÍNDICE DE FIGURAS

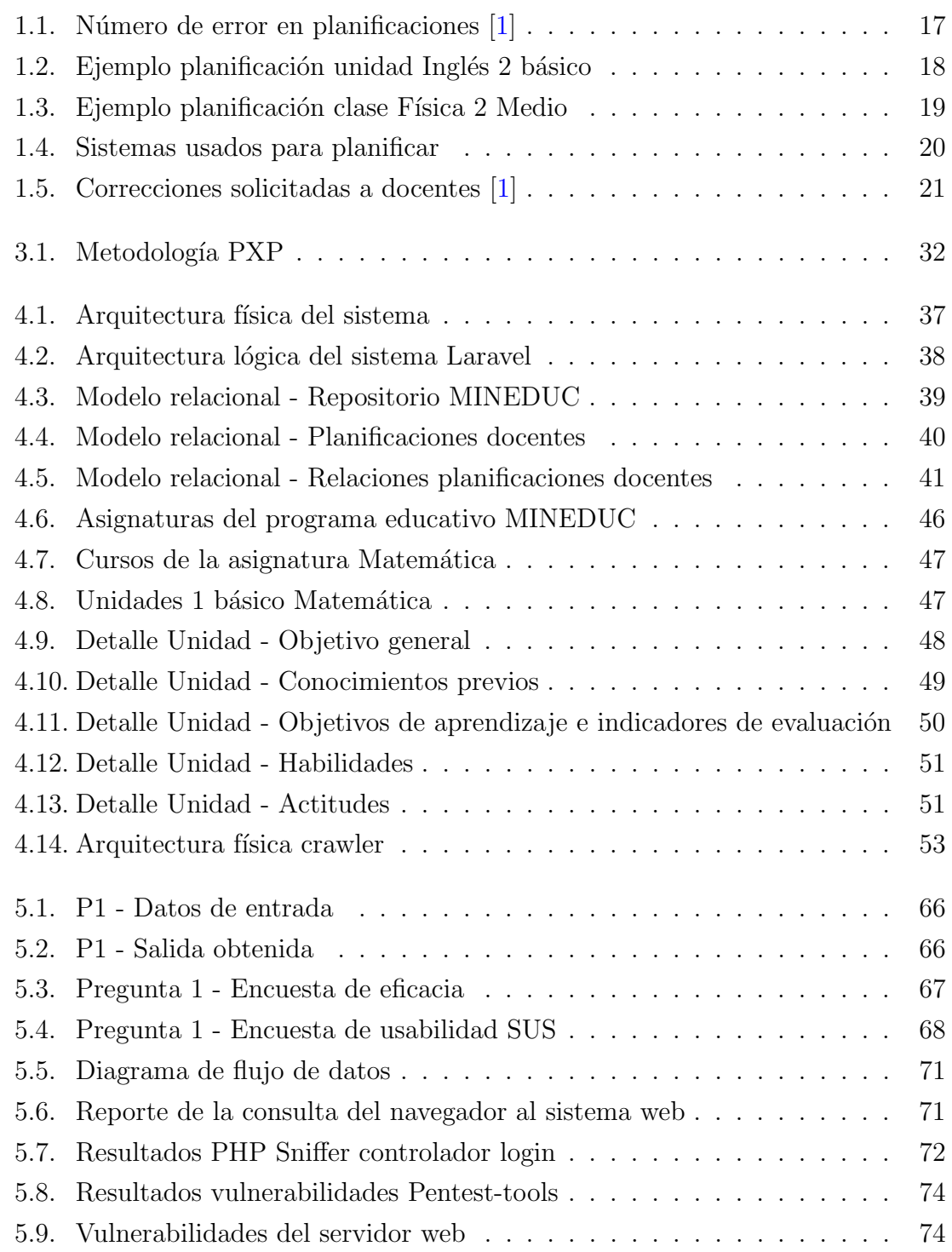

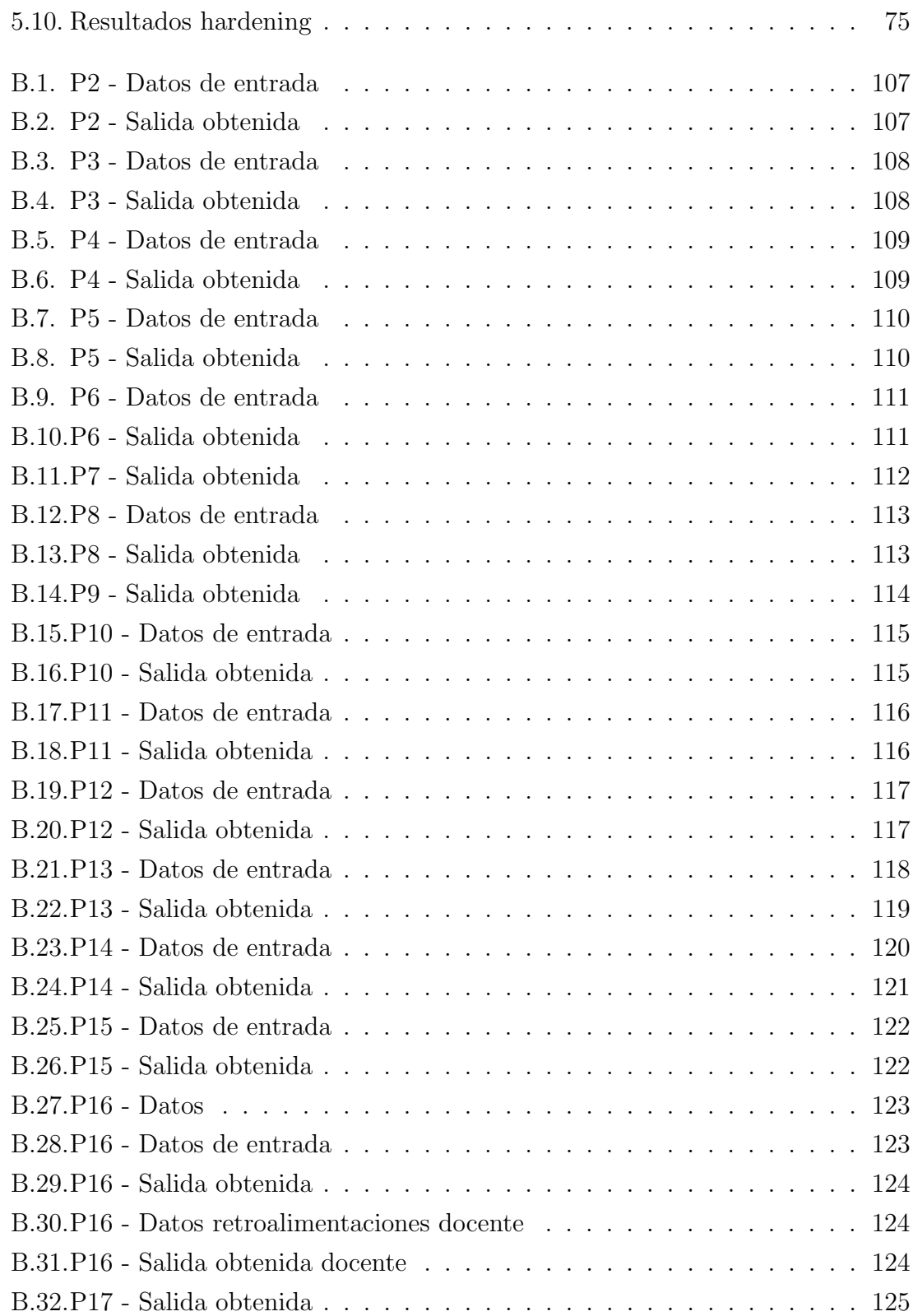

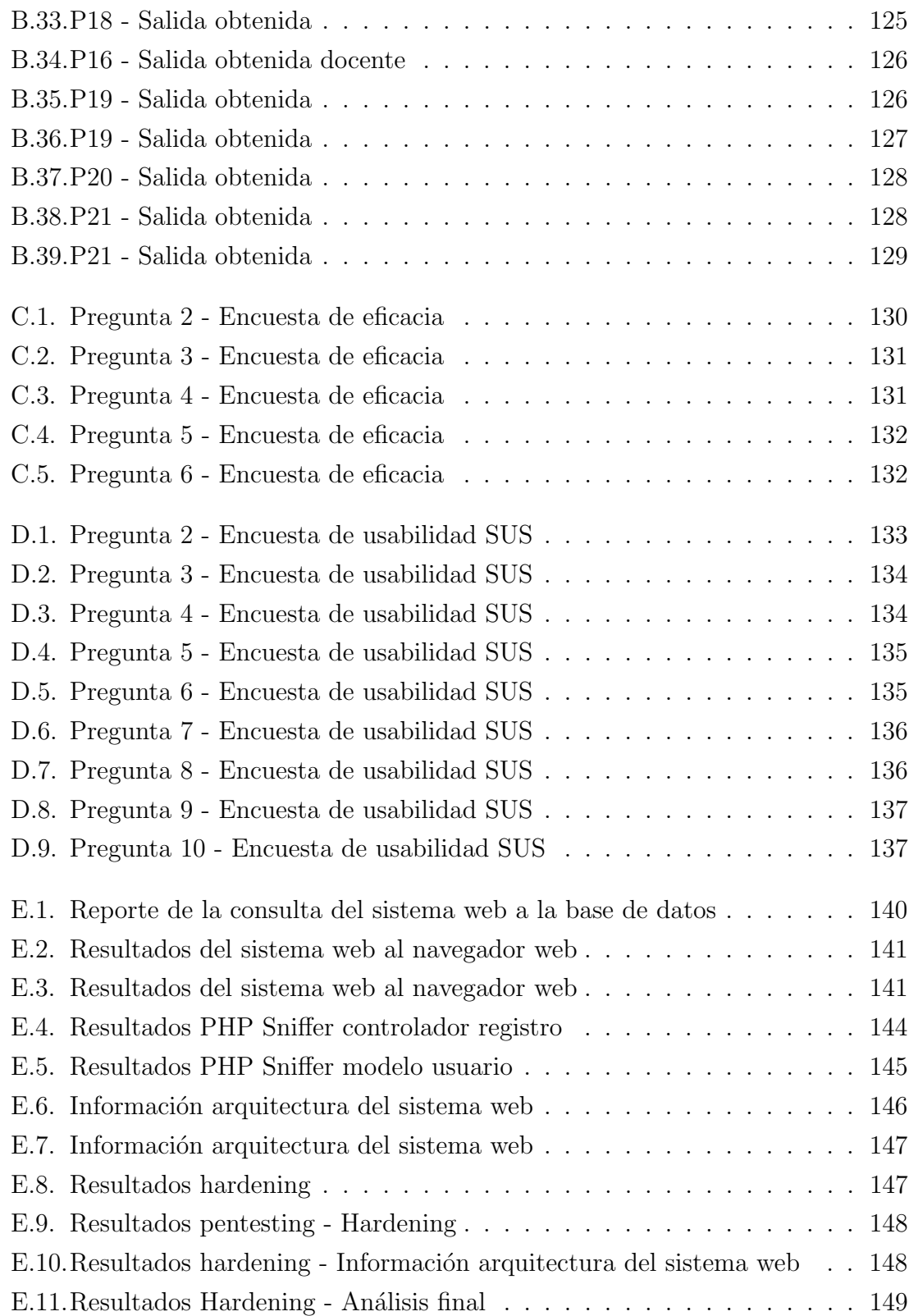

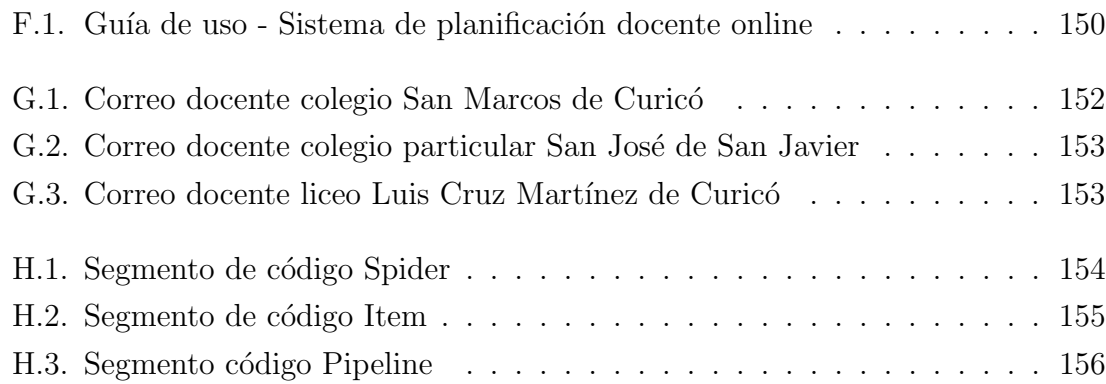

## ÍNDICE DE TABLAS

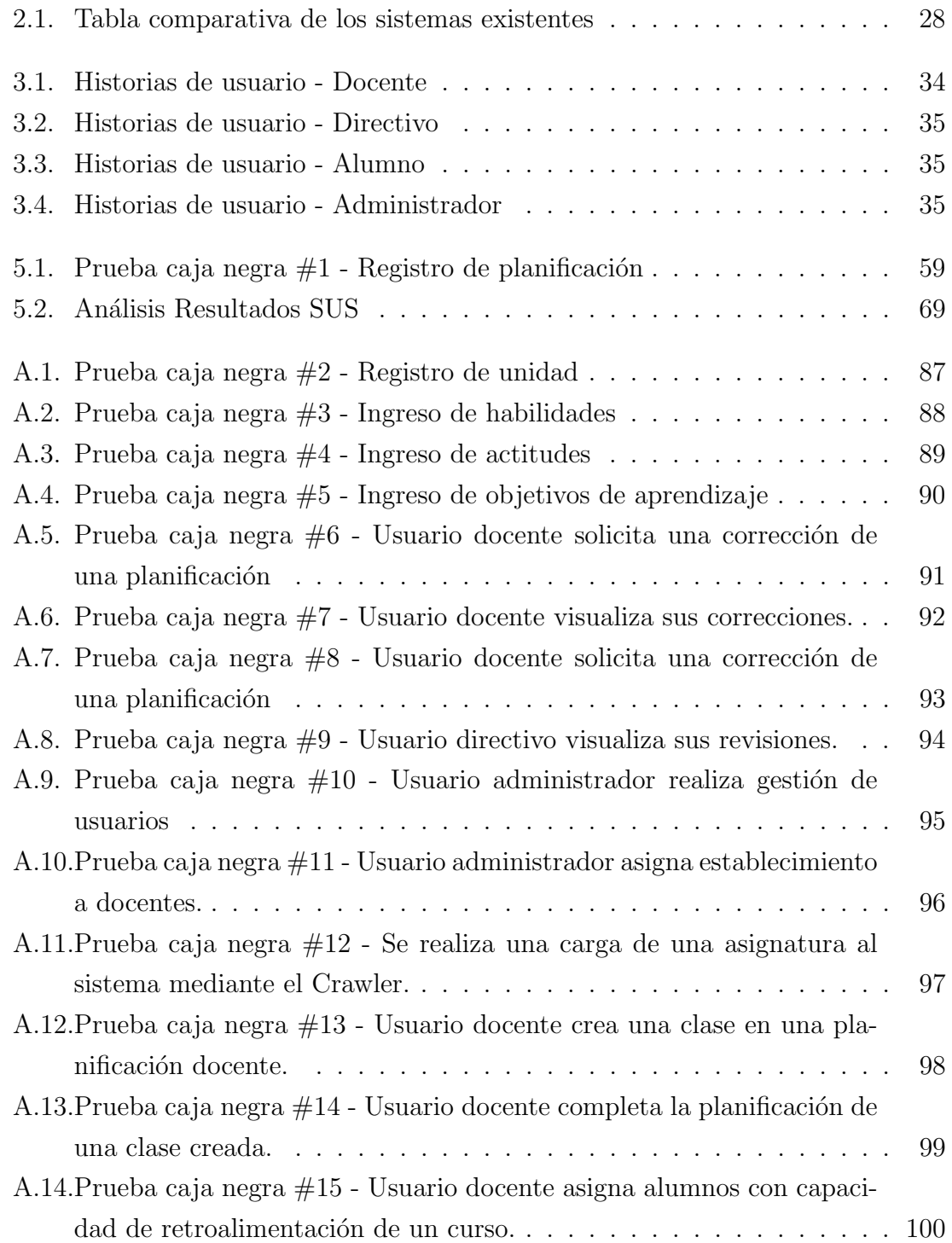

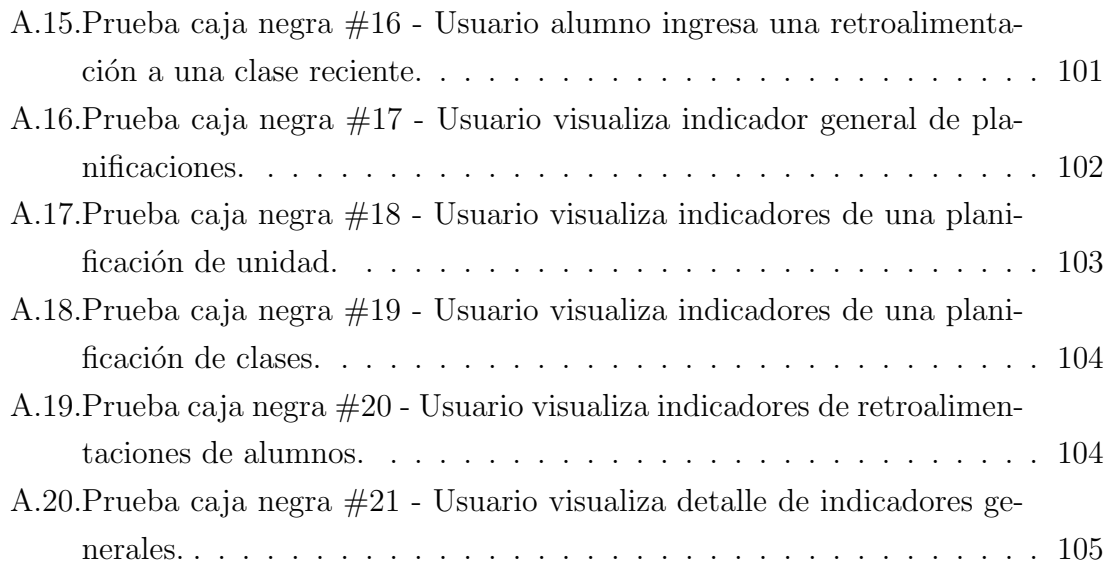